## **"Polarizace" P vln**

- použijeme excelovskou tabulku rotace.xls

A) Sestrojte signál P vlny a sledujte jeho obraz v různých složkách při změně azimutu a inklinace paprsku.

*obecný postup:*

*a) Otevřete list "sinusovky" souboru rotace.* 

*b) Vytvořte umělý signál imitující P vlnu, např:*

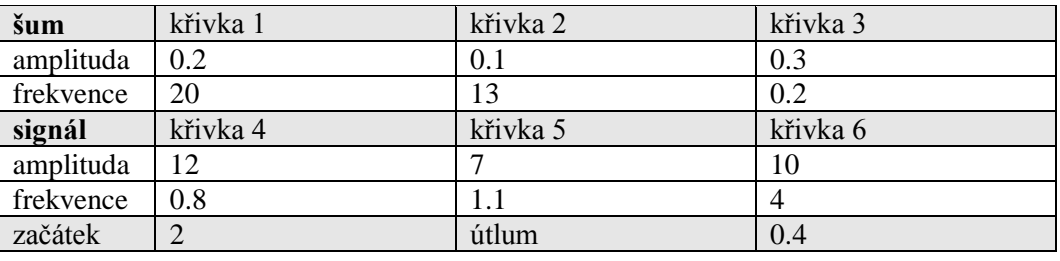

*c) Měňte hodnoty azimutu od -150° do 150°. Jak se změna projevuje v jednotlivých složkách? d) Měňte hodnoty inklinace (sklonu paprsku) od 0° do 90°. Jak se změna projevuje v jednotlivých složkách?*

B) Sestrojte signál P vlny a sledujte jeho obraz v různých složkách při změně rotaci jednotlivých složek.

*obecný postup:*

*a) Otevřete list "sinusovky" souboru rotace.* 

*b) Vytvořte umělý signál imitující P vlnu, např. stejný jako v příkladě A.*

*c) Zadejte hodnotu azimut (např. 40°) a inklinace (např. 20°) seismického paprsku.*

*d) Rotujte složkami kolem vertikální i vodorovné osy.*

*Jak se změna projevuje v jednotlivých složkách?*

C) Určete azimut a inklinaci paprsku P vlny v listu Příklad 1 na základě jeho "polarizace" *obecný postup:*

*a) Otevřete list "Příklad 1" souboru rotace.*

*b) Rotujte složkami kolem vertikální i vodorovné osy tak, aby signál byl soustředěn do jediné složky.*

*c)Orientace složky je pak paralelní s orientací paprsku P vlny.*

## **Otázka pro zápočet:**

Určete azimut a inklinaci paprsku P vlny v listu Příklad 3 na základě jeho "polarizace" *Postup:*

*a) Otevřete list "Příklad 3" souboru rotace.*

*b) Rotujte složkami tak, aby signál byl soustředěn do jediné složky. c)Orientace složky je pak paralelní s orientací paprsku P vlny.*

Odpověď:

Azimut paprsku: Sklon paprsku: